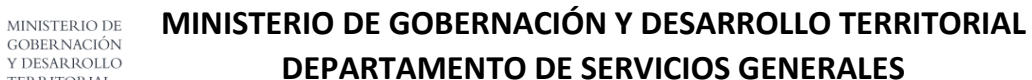

**美** 

GOBIERNO DE<br>EL SALVADOR

**TERRITORIAL** 

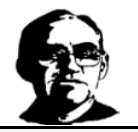

 **FORMULARIO DE SOLICITUD PARA USO DEL AUDITORIO MONSEÑOR OSCAR ARNULFO ROMERO**

## **DATOS DEL SOLICITANTE Y EVENTO**

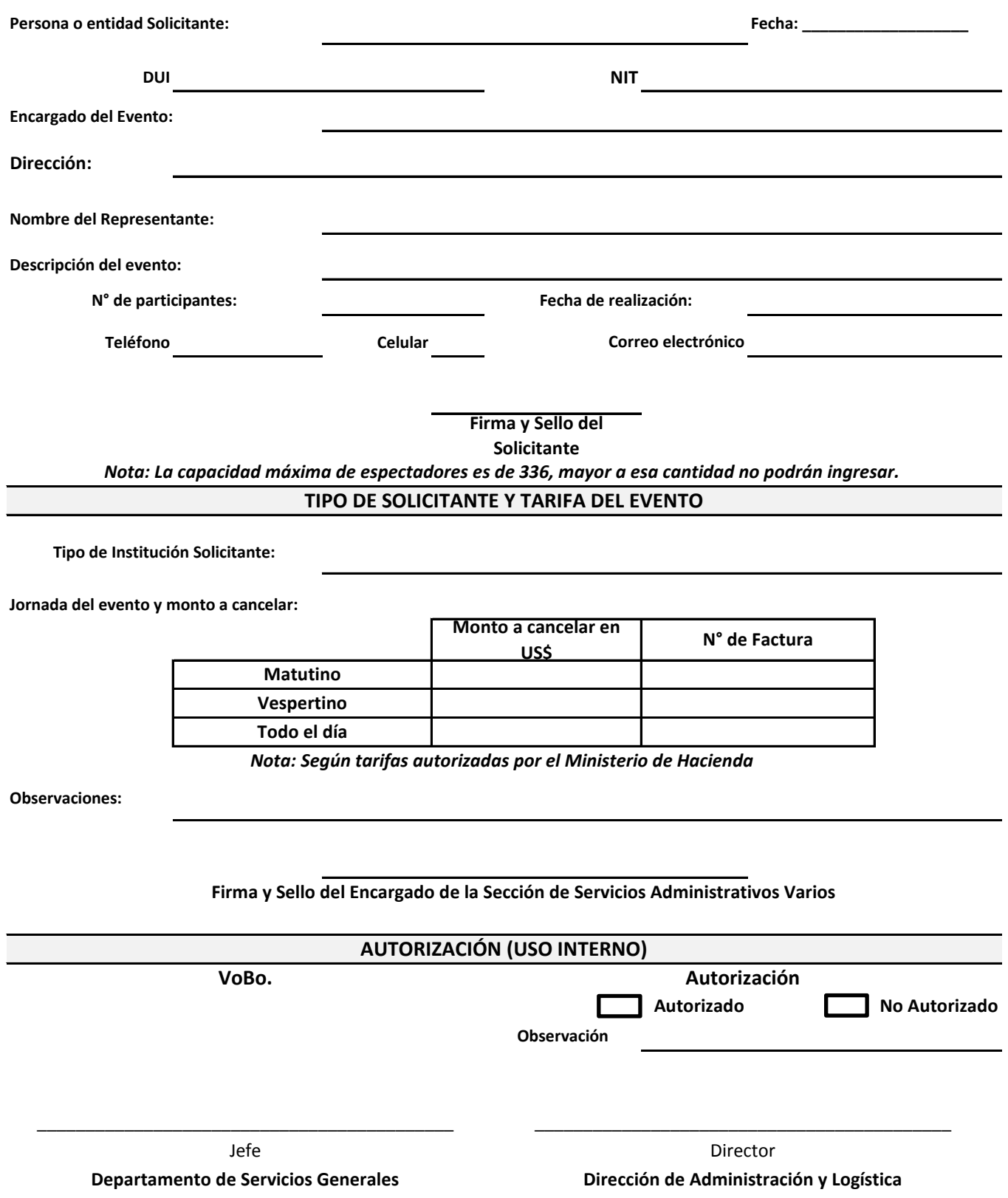